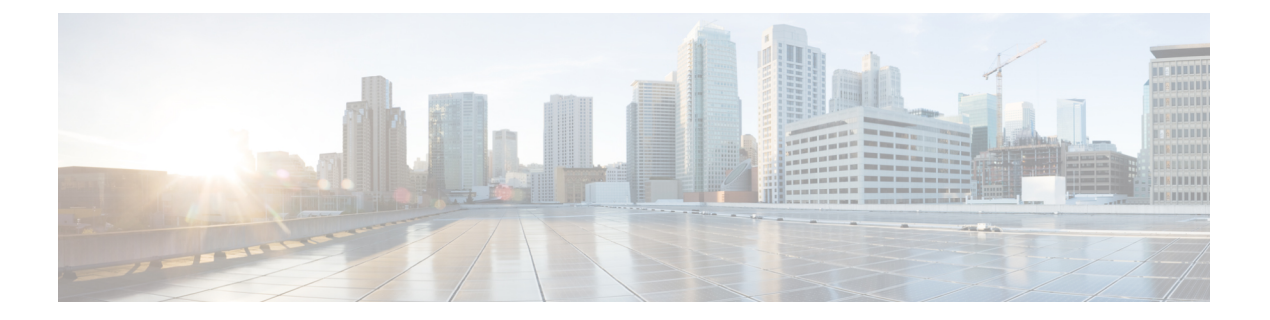

# 前提条件

この章では、 *Cisco Nexus*ダッシュボード ファブリック コントローラ の展開に関するリリース 固有の前提条件について説明します。

• 前提条件 (1 ページ)

# 前提条件

このセクションでは、Cisco Nexus ダッシュボード ファブリック コントローラを起動する前に 完了する必要がある前提条件について詳しく説明します。

# **Nexus**ダッシュボード

ここで説明する追加の要件と Nexus ダッシュボード ファブリック コントローラ サービスのイ ンストールに進む前に、 [Cisco Nexus [ダッシュボード導入ガイド\(](https://www.cisco.com/c/en/us/td/docs/dcn/nd/2x/deployment/cisco-nexus-dashboard-deployment-guide-231/nd-deploy-overview-23x.html)Cisco Nexus Dashboard [Deployment](https://www.cisco.com/c/en/us/td/docs/dcn/nd/2x/deployment/cisco-nexus-dashboard-deployment-guide-231/nd-deploy-overview-23x.html) Guide) ] の説明に従って、Cisco Nexus ダッシュボード クラスタを展開し、その ファブリック接続を設定する必要があります。

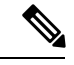

ファブリック コントローラ サービスは、展開されている Nexus ダッシュボード クラスターの 2つのマスターノードの障害から回復できません。その結果、Nexusダッシュボードクラスタに 少なくとも1つのスタンバイ ノードを維持し、NDFC設定の定期的なバックアップを作成するこ とをお勧めします。これは、使用しているリリースの *Cisco NDFC-Fabric* [コントローラ構成ガ](https://www.cisco.com/c/en/us/support/cloud-systems-management/prime-data-center-network-manager/products-installation-and-configuration-guides-list.html) [イド](https://www.cisco.com/c/en/us/support/cloud-systems-management/prime-data-center-network-manager/products-installation-and-configuration-guides-list.html)の操作の > バックアップと復元の章で説明されているとおりです。 (注)

Nexus ダッシュボード クラスタの 2 つの マスター ノードに機能不全が発生した場合は、使用し ているリリースの *Cisco Nexus* [ダッシュボード](https://www.cisco.com/c/en/us/support/data-center-analytics/nexus-dashboard/products-installation-and-configuration-guides-list.html) ユーザー ガイドの「**2** つのマスター ノードをス タンバイ ノードに置き換えるトラブルシューティング」セクションで説明されている手順に 従って、クラスタと NDFC構成を回復できます。

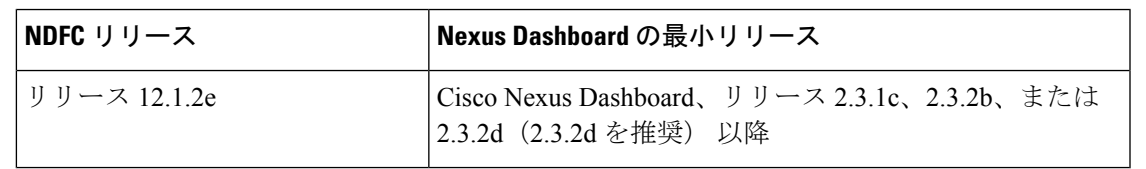

NDFC 展開では、次の Nexus ダッシュボード フォーム ファクターがサポートされています。

- Cisco Nexus Dashboardの物理アプライアンス(.iso)
- VMware ESX (.ova)
	- ESXi 6.7
	- ESXi 7.0
- Linux KVM (.qcow2)
	- CentOS 7.9
	- RHEL 8.6
- 既存の Red Hat Enterprise Linux(SAN コントローラのペルソナのみ)
	- RedHat 企業 Linux (RHEL) 8.6

### クラスタのサイジング

目的のスケールに必要な Nexus ダッシュボード クラスタ ノードの数については、[NDFC](https://www.cisco.com/c/en/us/support/cloud-systems-management/prime-data-center-network-manager/products-installation-and-configuration-guides-list.html) のリ [リース固有の検証済み拡張性ガイド](https://www.cisco.com/c/en/us/support/cloud-systems-management/prime-data-center-network-manager/products-installation-and-configuration-guides-list.html)を参照してください。

Nexus Dashboard は、サービスの共同ホスティングをサポートします。実行するサービスの種 類と数によっては、クラスタに追加のワーカーノードを展開する必要があります。クラスタの サイジング情報と、特定の使用例に基づく推奨ノード数については、『Cisco Nexus [Dashboard](https://www.cisco.com/c/dam/en/us/td/docs/dcn/tools/nd-sizing/index.html) Capacity [Planning](https://www.cisco.com/c/dam/en/us/td/docs/dcn/tools/nd-sizing/index.html)』を参照してください。

## ネットワーク接続

- ローカル エリア ネットワーク(**LAN**) デバイス管理接続 ファブリック ディスカバリお よびファブリックコントローラ機能は、NDクラスタアプライアンスの管理ネットワーク とデータ ネットワークの両方を介してデバイスを管理できます。
- 管理ネットワークを使用する場合は、NDFCが管理ネットワークで管理またはモニタリン グする必要があるデバイスのすべてのサブネットへのルートを追加します。
- データ ネットワークを使用する場合、タッチレス デイ 0 デバイスの起動に NDFC で事前 にパッケージ化された DHCP サーバーを使用する場合、POAP が有効になっているすべて のデバイスのすべてのサブネットへのルートを追加します。
- SAN コントローラ ペルソナでは、すべてのデバイスが Nexus ダッシュボード クラスタ ノードのデータ ネットワーク経由で到達可能である必要があります。

## 永続 **IP** アドレス

- 永続的な IP は、複数のユース ケースで NDFC に必要です。
- Nexus ダッシュボード クラスタがネットワークのレイヤ 3 分離を介して展開されている場 合は、すべての ND ノードで BGP を構成します。
- すべての永続 IP は、Nexus ダッシュボード ノードのサブネットの一部にならないように 構成する必要があります。これは、ローカル エリア ネットワーク(LAN)デバイス管理 接続がデータである場合にのみサポートされます。これは、Nexusダッシュボードインサ イトと NDFC を共同ホストするクラスタではサポートされていません。
- Nexusダッシュボードクラスターが同じサブネット内のすべてのノードで展開されている 場合、永続的な IP は同じサブネットからのものとして構成できます。

この場合、永続的な IP は、NDFC サーバー設定のローカル エリア ネットワーク (LAN) デバイス管理接続設定に基づいて選択されたネットワークに属している必要があります。

詳細については、NDFC [の永続的な](https://www.cisco.com/c/en/us/td/docs/dcn/whitepapers/cisco-nexus-dashboard-fabric-controller-deployment-guide.html#PersistentIPRequirementsforNDFC) IP 要件を参照してください。

- •ファブリック ディスカバリ ローカル エリア ネットワーク(LAN)デバイス管理接続に 基づく 2 つの IP。
- •ファブリック コントローラ ローカル エリア ネットワーク (LAN) デバイス管理接続に 基づいて 2 つ、EPL ファブリック インスタンスごとに 1 つ
- IPFM を備えたファブリック コントローラ ローカル エリア ネットワーク(LAN)デバ イス管理接続に基づく 2
	- ソフトウェアの取り込み用の 1 つの IP 単一ノードの IPFM 展開のテレメトリ
	- ソフトウェアの取り込み用の 3 つの IP 3 ノード IPFM 展開のテレメトリ
- SAN コントローラ:
	- SAN コントローラ 3 ノード クラスタ データ ネットワーク用の 2 つの IP + SAN イン サイト用の 3 つの IP
	- SAN コントローラ 1 ノード クラスタ データ ネットワーク用の 2 つの IP + SAN イン サイト用の 1 つの IP

## **POAP** 関連の要件

- デバイスは POAP をサポートしている必要があります。
- デバイスにスタートアップ構成がない必要があります。または、スタートアップ構成をバ イパスして POAP モードに入るように **boot poap enable** コマンドを設定する必要がありま す。
- 範囲が定義されたDHCPサーバー。POAPの場合、事前にパッケージ化されたNDFCDHCP サーバーまたは外部 DHCP サーバーを使用できます。
- POAPスクリプトとデバイスの構成ファイルを格納するスクリプトサーバーにアクセスで きる必要があります。
- ソフトウェアおよびイメージ リポジトリ サーバーを使用して、デバイスのソフトウェア イメージを保存する必要があります。

#### **Network Time Protocol**(**NTP**)

Nexusダッシュボードノードは、NTPサーバーと同期している必要があります。ただし、Nexus ダッシュボード ノード間で最大 1 秒の遅延が発生する可能性があります。Nexus ダッシュボー ドノード間の遅延が1秒以上の場合、NDFCクラスタでの動作が不安定になる可能性がありま す。

## 復元、設定の

このシステムを以前に取得したバックアップから復元する場合は、同じバージョンから取得し たバックアップ ファイルをアップロードする必要があります。

#### **NDFC** リリース **12.1.2e** へのアップグレード

## • **NDFC** リリース **12.1.1e** からのアップグレード

- すべてのプレビュー/ベータ機能が無効になっていることを確認します。
- NDFCS サービスまたは Nexus ダッシュボード クラスタが正常でない場合は、NDFC のアップグレードに進まないでください。
- **NDFC** リリース **12.0.2f** からのアップグレード
	- すべてのプレビュー/ベータ機能が無効になっていることを確認します。
	- NDFCS サービスまたは Nexus ダッシュボード クラスタが正常でない場合は、NDFC のアップグレードに進まないでください。

• **NDFC** リリース **12.0.1a** からのアップグレード

リリース12.0.1aからリリース12.1.2eへの直接アップグレードはサポートされていません。 リリース 12.0.1a からリリース12.1.2eにアップグレードする前に、リリース 12.0.2f または リリース 12.1.1e にアップグレードする必要があります。

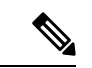

- リリース12.0.1aからリリース12.1.2eにアップグレードすると、シ ステムが使用できなくなります。また、NDFCリリース12.0.1aの 場合は、Nexus ダッシュボードをリリース 2.3.1c にアップグレー ドしないでください。 (注)
	- **DCNM** リリース **11.5**(**4**)からアップグレード

このシステムが 11.5(x)バックアップから復元された場合、Nexus ダッシュボード ノー ドのサブネットに適している場合は、バックアップからの Syslog トラップ IP アドレスを 新しいクラスタに復元するために使用できます(レイヤ 2 のみがサポートされます)。

NDFC [の永続的](https://www.cisco.com/c/en/us/td/docs/dcn/whitepapers/cisco-nexus-dashboard-fabric-controller-deployment-guide.html#PersistentIPRequirementsforNDFC) IP 要件で説明されている要件に基づいて、追加の IP が必要です。

NDFC をアップグレードするための詳細情報と手順については、Cisco Nexus [ダッシュボード](https://www.cisco.com/c/en/us/td/docs/dcn/ndfc/1211/installation/cisco-ndfc-install-and-upgrade-guide-1211/upgrading-ndfc.html) ファブリック [コントローラのアップグレード](https://www.cisco.com/c/en/us/td/docs/dcn/ndfc/1211/installation/cisco-ndfc-install-and-upgrade-guide-1211/upgrading-ndfc.html)を参照してください。

翻訳について

このドキュメントは、米国シスコ発行ドキュメントの参考和訳です。リンク情報につきましては 、日本語版掲載時点で、英語版にアップデートがあり、リンク先のページが移動/変更されている 場合がありますことをご了承ください。あくまでも参考和訳となりますので、正式な内容につい ては米国サイトのドキュメントを参照ください。